# **Consultant Connect**

## **Advice & Guidance Service**

Consultant Connect routes Advice & Guidance (A&G) calls from primary care clinicians to secondary care clinicians either through existing or new channels. Secondary care clinical teams can set a 'rota' consisting of one or several telephone lines, anonymised to clinicians seeking telephone A&G.

By using Consultant Connect, insightful data can be collected and downloaded by teams such as logs of telephone A&G sought and given, as well as call recordings for medico-legal purposes. The Consultant Connect App is free to download from the App Store or Google Play and can also be used by secondary care clinicians.

### **App features for secondary care clinicians**

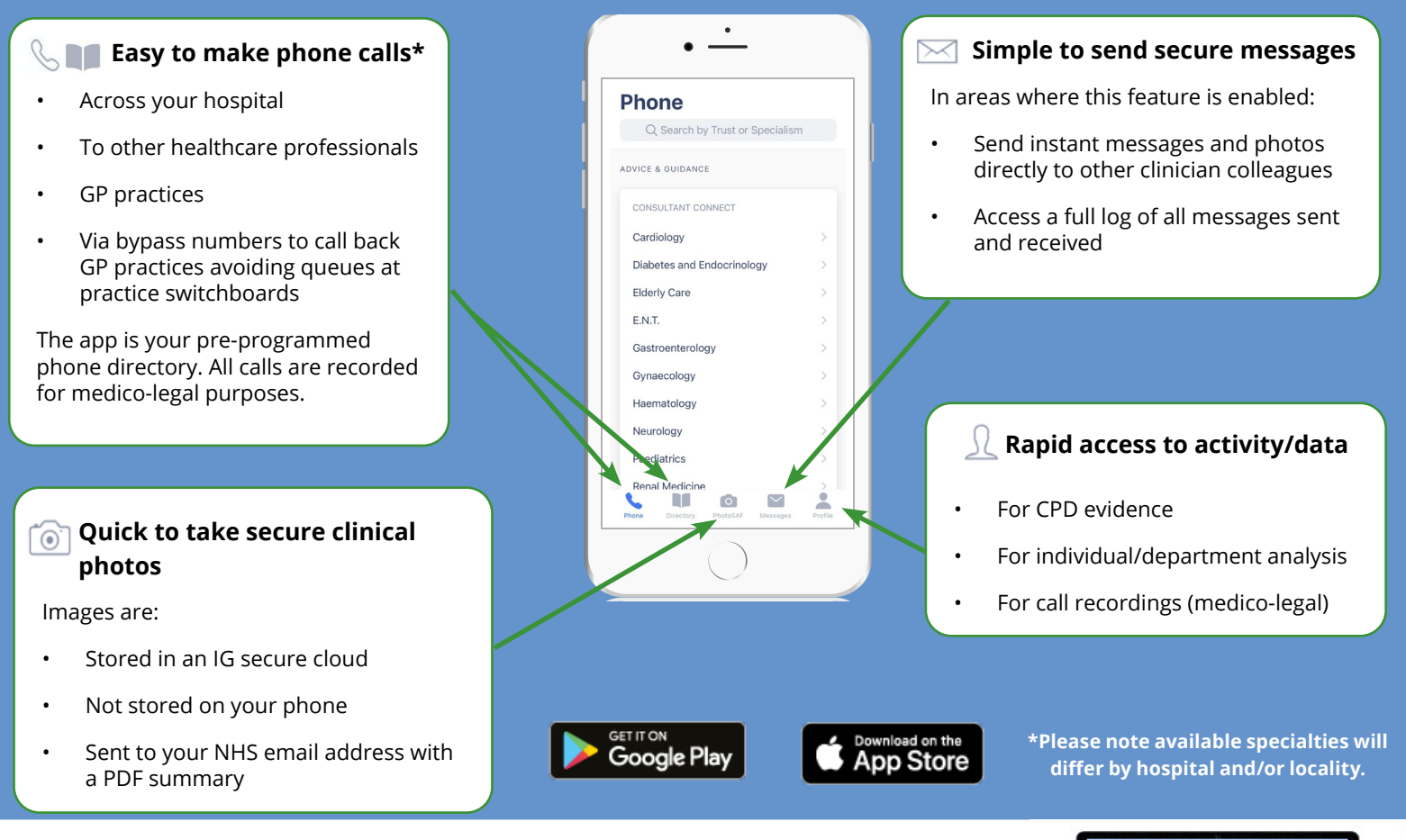

### **Accessing your photos and call log**

- Visit [consultantconnect.org.uk/service/login](https://consultantconnect.org.uk/service/login) and log in using the same username and password that you set when you downloaded the Consultant Connect App.
- You will see a summary of the calls you have made.
- For more detail, click 'Reports' then 'Call Reports' in the top menu bar.
- Click on 'Photos' to see all photos you have taken via the app. Click the 'download' button (next to the photo) to save to the patient record or your computer.

#### **Accessing your call recordings**

Only authorised users can access PID call recordings and download them to the patient records. To request access, contact [support@consultantconnect.org.uk](mailto:support%40consultantconnect.org.uk?subject=)

#### **For more information, contact us:**

PN 441/0521

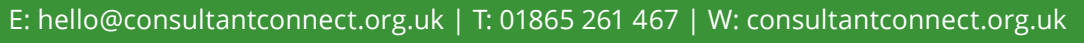

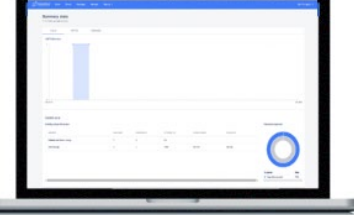

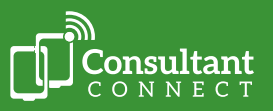